IFSC Unidade Lages

Curso FIC CLP Intermediário **Professor Rogério da Silva** 

## **Exercício Prático 4 em Laboratório**

Crie um programa conforme seqüência funcional abaixo, não esqueça de atender os

quesitos mencionados como importantes no descritivo abaixo.

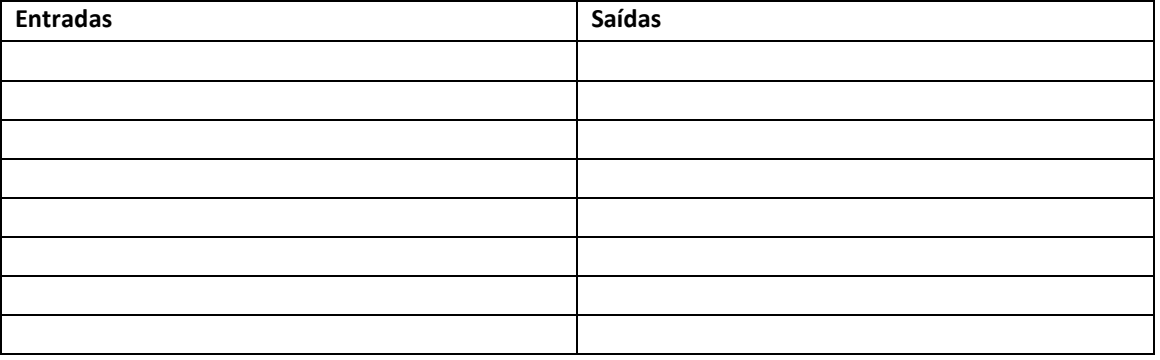

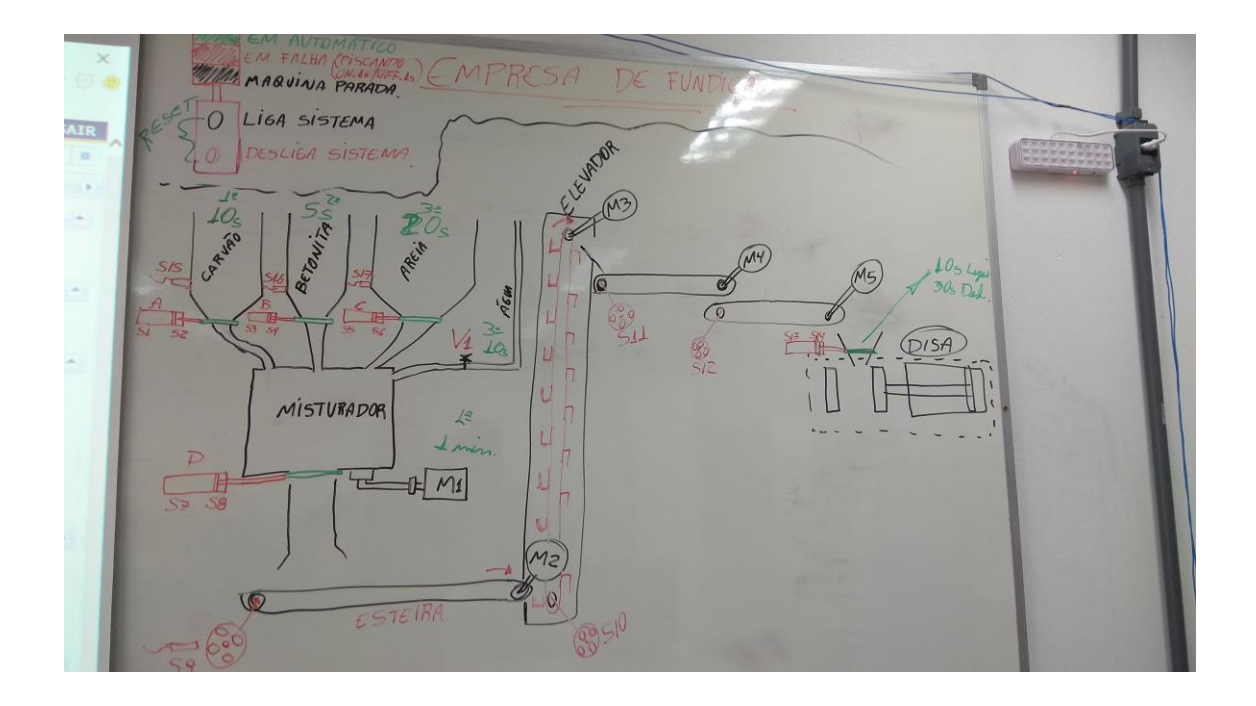

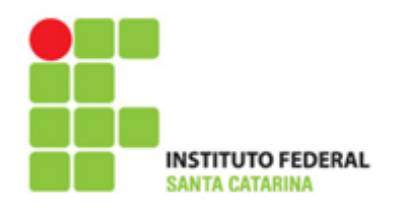